# Review your previous year's tax return …. To help prepare thoroughly for this year!

### **Filing Status:**

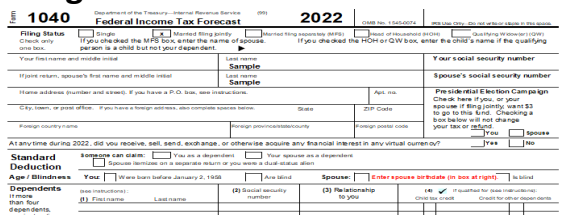

### **Income: Lines 1-15**

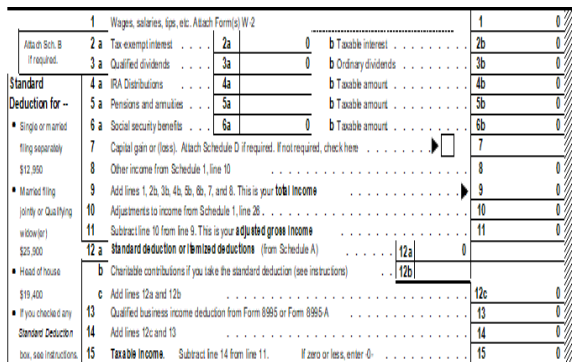

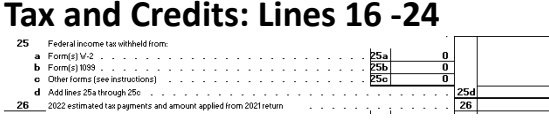

# **Payments: Lines 25 -31**

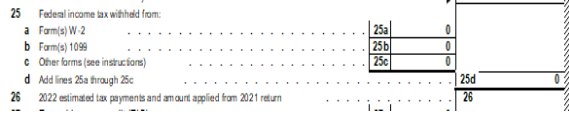

# **Refund: Lines 34 - 36**

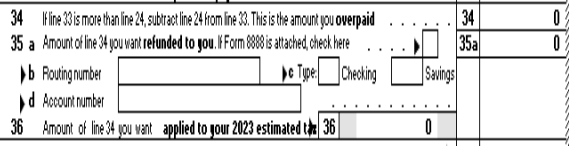

Has anything changed? (likely not – but be sure!)

IE, Address; death of spouse; Dependents AGE: reached age 65 this past year?

Look first at each line you had an entry on last year … What documentation was used;

Example line 1: how many W-2s last yr? Still apply? Mark a small #1 on bottom of each W-2 (Line 1)

Organize this years forms with line #. Look briefly at blank lines – any apply now? Ie. Roth Conversion; IRA distributions, or new Soc sec. *IF you made Charitable gifts from Ira's (CRD) report total amount of gifts to CPA – keep receipts!* LINE 12: Itemize? Standard is most common.

Doubtful you have any documentation for this area; it is all calculated.

Exception is if you file schedule  $2$  – look at it.

### **Es�mated Payments! (line 26)**

Report to CPA *each* payment; amount and date! Also list any refund last year applied to this year.

If you are to get a refund, apply to next yr or receive? Make sure bank info is current! Again: Applied refund last yr to this yr? CPA should catch this – but note on line 26.

**OTHER SCHEDULES:** (review each line item as above and find documentation for this year) Schedule 1. If you had outside corporate business income

- Schedule A: Itemize CPA is not a bookkeeper organize receipts by line items on this form. If Standard deduction was used last year; do not submit documents and receipts unless you had significant changes and believe it is likely you will qualify to itemize.
- Schedule C: Business income rental home etc. Be thorough.

Schedule D: Sold Stock? Make sure your forms report your cost basis.

**RECORD KEEPING**: Best to have all documentation either electronic; or all printed! Organize, or save each document in the order it goes on your tax return; For electronic files – use 1040 line number in name of documents. For printed documents, write 1040 line # on botom corner.